# **Review**

- Variables
- Variable types
- Integer division
- Drawing Images
- Conditionals: if else if else
- Motion simulation

#### **Program Structure**

- If code is to be executed only once – Put it in **setup()** not in **draw()** 
	- $-$  Leave it in draw(), but call noLoop() in setup()
- Remove **draw()**?
- $-$  All keyboard and mouse callbacks need the event loop
- Variable scope
	- $-$  variables are available/accessible only in the function where it is declared **int x, y;**

**}** 

**}** 

**void draw() {** 

- Global variables **void setup() {** 
	- declared outside of any function
	- available to all

#### **Principals of Animation**

- Think of each iteration of the **draw()** loop as drawing a new key frame
- In each frame, you animate an object by
	- $-$  Erasing the old canvas (background () call)  $-$  Drawing the object again with a new position  $-$  Updates if any
- Typical call sequence
	- new background
	- $-$  position = position + velocity
	- draw object
	- $-$  velocity = velocity + acceleration

#### **Saving a Screen Shot**

- **save(filename);**
- What if your sketch has animation or interaction?
	- you don't have a clear place in your code to put the **save** command
- Program the **keyPressed** interaction instead **void keyPressed() {**

 **if (key == 's') { save("screenshot.jpg");** 

```
 } 
}
```
- Screen shot will be now be saved whenever 's' is pressed

# **Expressions**

- Collections of data values and variables related by operators and function calls, and grouped by parentheses.
- Expressions are **automatically evaluated** and replaced by the final evaluated value.
- Expressions can be assigned to variables using "=" – Expression is always on right - Variable name is always on left

*variable\_name* **=** *expression;* 

# **Some Built-in Mathematical Functions**

```
sin(x), cos(x), tan(x), asin(x), ...
abs(x), exp(x), pow(x, y), log(x), sqrt(x), ...
max(x1, x2), min(x1, x2), floor(x), ceil(x), …
```

```
dist(x1, y1, x2, y2) -> distance between two points
norm(value, low, high) -> normalizes a value to [0-1]
```
... and many more, all of which can be included in an expression.

# **Operators**

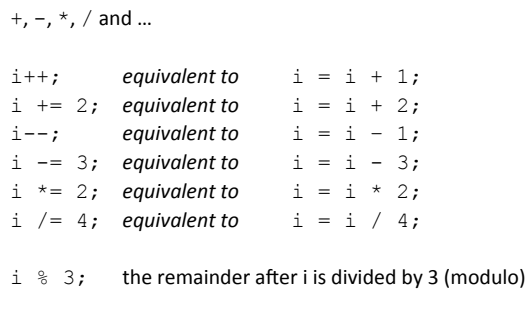

## **Evaluating Expressions**

 $1 + 2$  $pow(sin(x),2) + pow(cos(x),2) == 1.0$  $max(1, 2, 3) \ge 2$  $floor(2.9) ==ceil(1.8)$ 

Repetition of a program block

• Iterate when a block of code is to repeat multiple times.

# Options

- The while-loop
- The for-loop

# **Iteration Iteration Iteration:** while-loop

- **while (***boolean\_expression***) {**  *statements***;** 
	- **// continue;**
- **// break; }**
- Statements are repeatedly executed as long as the boolean expression remains true;
- To break out of a while loop, call **break;**  – usually in conjunc7on with an **if** statement
- To skip execution of statements and start another iteration, call **continue**;

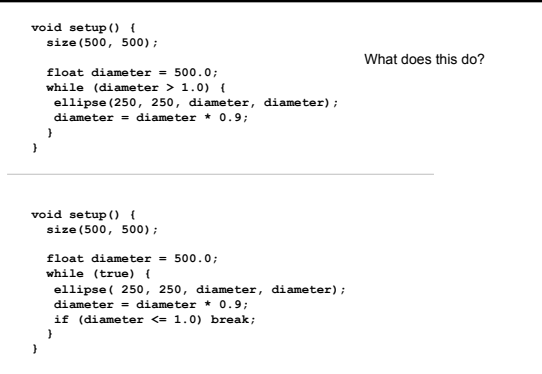

### **The Event Loop**

- Although the **draw()** loop is certainly a loop, you should think of it as painting a particular still frame for a particular time step
- If you want anything repeated in this single frame, you will need a loop

#### **Iteration:** for-loop

**for (***initialization***;** *continuation\_test***;** *increment***) {**  *statements***; // continue;** 

**// break; }** 

- Initialization, continuation test and increment commands are part of statement
- Known as a definite loop because you usually know exactly how many times it will iterate

for (int  $i = 0$ ;  $i < 10$ ;  $i++)$  {  **print(i); }** 

**println();** 

**for (int i = 0; i < 10; i++) { if (i % 2 == 1) continue; print(i); } println();**

**void setup() { size(500, 500);** 

**float diameter = 500;**<br> **ellipse(250, 250, diameter, diameter);**<br> **diameter = diameter - 10;**<br> **}** 

**void setup() { size(500, 500);** 

 **for (float diameter = 500; diameter > 1; diameter -= 10) { ellipse(250, 250, diameter, diameter); } }** 

**}**